# Programación de Sistemas

Unidad 1. Programación de Sistemas y Arquitectura de una Computadora

# Programación de Sistemas

# Arquitectura de una Computadora

# Componentes de un Sistema de Cómputo

- Un sistema está formado por cinco elementos principales:
	- Unidad de Entrada
	- Unidad de Salida
	- Unidad Aritmético Lógica
	- Unidad de Control
	- Unidad de Salida

## Unidad de Control

- Se le considera el cerebro del procesador
- Supervisa el flujo de información entre las diferentes unidades
- Interpreta y ejecuta las instrucciones almacenadas en memoria

# Unidad Aritmético Lógica

- Realiza tareas aritméticas y de procesamiento de datos
- Todos los elementos están para servir a esta unidad
- Puede manejar enteros y números flotantes

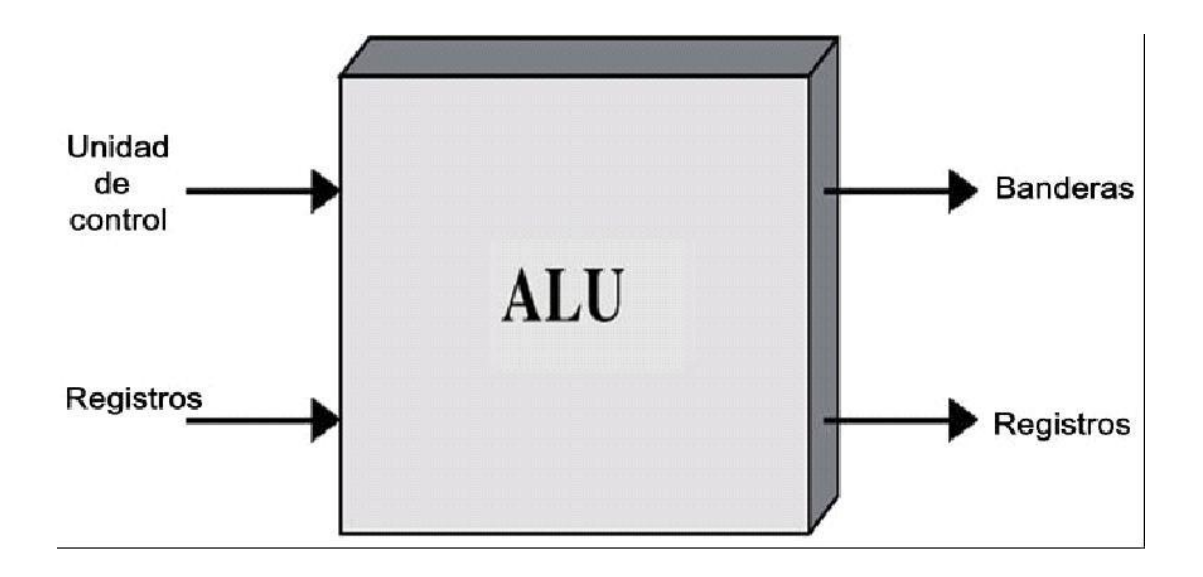

# Unidad de Entrada y Salida

- Dispositivos periféricos
- El programa y los datos preparados por el usuario son transferidos a la unidad de memoria mediante un elemento de entrada
- La unidad de salida recibe el resultado de los cálculos y le presenta la información al usuario
- Todos los dispositivos son mas lentos que el CPU y la RAM
- Necesitan módulos de E/S

# Dispositivos de Entrada

- Teclado
- Mouse
- Escáner
- Micrófono
- Lectores de códigos de barra
- Interfaces de pantalla táctil
- Módems
- Tarjetas de red
- Puertos

# Dispositivos de Salida

- Monitor
- Impresora
- Bocinas
- Módems
- Tarjetas de red
- Puertos

# Arquitectura de la Máquina SIC/XE

- Se trata de una computadora hipotética utilizada para comprender el funcionamiento de los programas de sistema
- Está formada por los siguientes elementos:
	- Memoria
	- Registros
	- Formato de datos
	- Formato de instrucciones
	- Modos de direccionamiento
	- Conjunto de instrucciones
	- Entrada y salida de datos

### Memoria

- Consiste de bytes de 8 bits
- Tres bytes consecutivos forman una palabra
- El máximo de memoria disponible es de 1MB (220 bytes)

# Registros

- Existen 5 registros de 24 bits con funciones específicas
	- Registro A: utilizado para operaciones aritméticas
	- Registro X: utilizado para direccionamiento
	- Registro L: almacena la dirección de retorno cuando se salta a una sub- rutina
	- Registro PC: contiene la dirección de la instrucción a ejecutar
	- Registro SW: contiene diversa información en sus bits (llamados banderas)
	- Registro B: registro utilizado para direccionamiento base
	- Registros S y T: registros de uso general
	- Registro F: acumulador de punto flotante (48 bits)

# Representación de Datos

- Los enteros se almacenan como datos de 24 bits
- Se utiliza complemento a 2 para los números negativos
- Los caracteres se almacenan utilizando su código ASCII de 8 bits

# Ejemplo Representación Datos

- Representar 2009 y -2009 en el formato de datos del SIC
	- 2009
		- 0000 0000 0000 0111 1101 1001
		- 00 07 D9
	- $\bullet$  -2009
		- 1111 1111 1111 1000 0010 0111
		- $\bullet$  FF F8 27
- Representar la palabra "Software"
	- Software de base
		- 53 6F 66 74 77 61 72 65

# Representación de Punto Flotante

 Se tiene un tipo de dato para punto flotante de 48-bits con el siguiente formato:

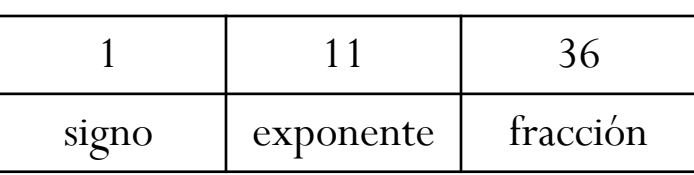

- El exponente e se interpreta como un numero positivo entre 0 y 2047
- El signo se representa con un 0 (positivo) o un 1 (negativo)
- El número de punto flotante se representa como f x 2e-1024

# Conversión

- Convertir a binario
- Normalizar
	- Hacer que el primer bit después del punto sea 1
	- Representar el exponente en exceso 1024
- Escribir en el formato

# Ejemplo

- Representar el numero 0.00127502 en el formato de punto flotante de la máquina SIC/XE
- Conversión a Binario (15 cifras significativas)

 $0.00127502 \times 2 = 0.00255004$  $0.00255004 \times 2 = 0.00510008$  $0.00510008 \times 2 = 0.01020016$  $0.01020016 \times 2 = 0.02040032$  $0.02040032 \times 2 = 0.04080064$  $0.04080064 \times 2 = 0.08160128$  $0.08160128 \times 2 = 0.16320256$  $0.16320256 \times 2 = 0.32640512$  $0.32640512 \times 2 = 0.65281024$  $0.65281024 \times 2 = 1.30562048$  $0.30562048 \times 2 = 0.61124096$  $0.61124096 \times 2 = 1.22248192$  $0.22248192 \times 2 = 0.44496384$  $0.44496384 \times 2 = 0.88992768$  $0.88992768 \times 2 = 1.77985536$ 

# Ejemplo

- Normalización
- $= 0,000000000101001 \times 2^{0}$
- $= 0,101001 \times 2^{-9}$
- exponente  $= -9 + 1024$
- $exponente = 1015$
- exponente = 1111110111
- Llenando el formato

**0** 01111110111 **101001000000000000000000000000000000**

#### Formato de Instrucciones

- Se tienen cuatro formatos de instrucciones:
- Formato 1

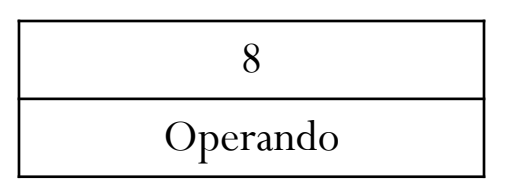

Formato 2

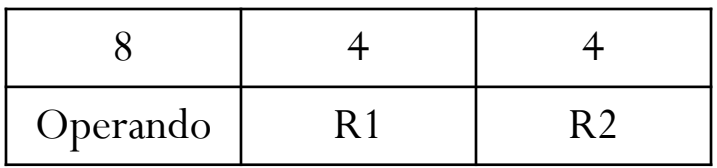

#### Formato de Instrucciones

- Formatos 3 y 4
- Formato 3 (24 bits)

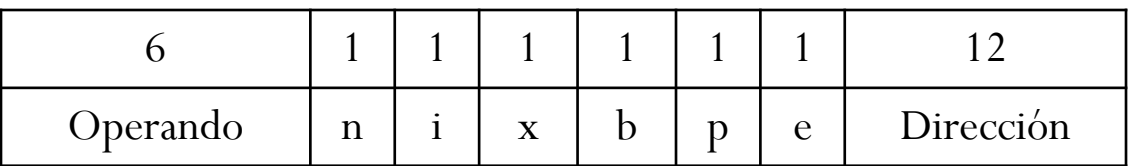

• Formato 4 (32 bits)

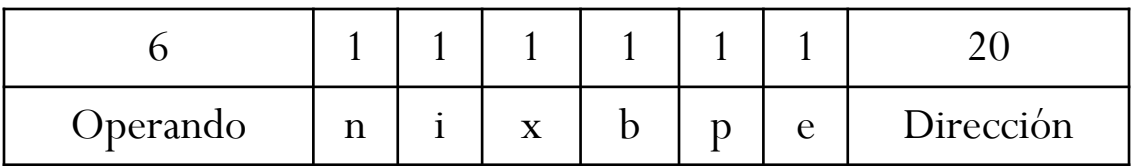

# Modos de Direccionamiento

#### Modos de direccionamiento

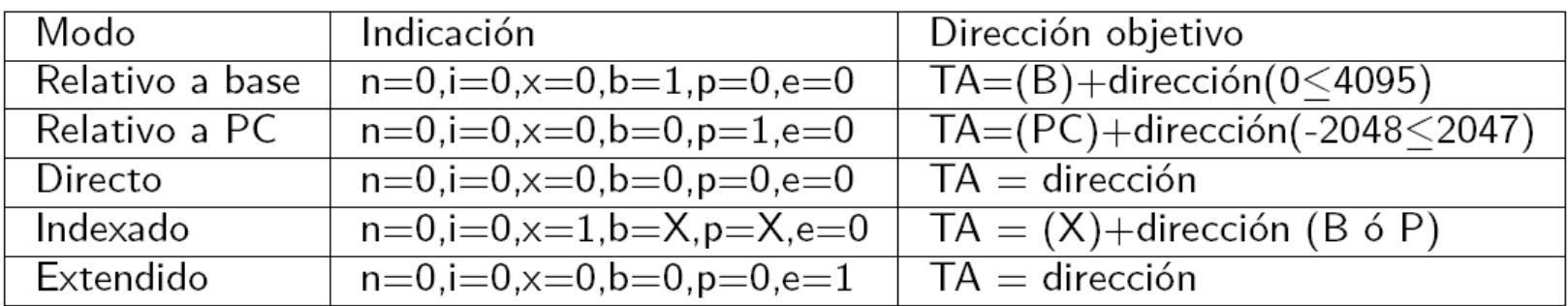

Valor cargado

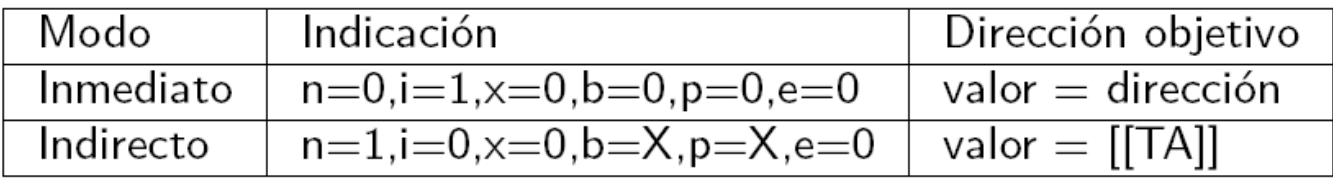

## Conjunto de Instrucciones

- Cuenta con las siguientes instrucciones:
	- Carga y almacenamiento en los nuevos registros
	- Operaciones con números de punto flotante
	- Instrucciones para tomar los operandos de registros
	- Instrucciones para mover registros
	- Operaciones aritméticas entre registros

Instrucciones de Carga LDA m B  $\leftarrow$  (m ::: m+2) LDB m A  $\leftarrow$  (m ::: m+2) LDCH m A[byte extrema derecha]  $\leftarrow$  (m ::: m+2) LDF m F  $\leftarrow$  (m ::: m+5) LDL m L  $\leftarrow$  (m ::: m+2) LDS m  $S \leftarrow (m :: m+2)$ LDT m T  $\leftarrow$  (m ::: m+2) LDX m  $X \leftarrow (m :: m+2)$ 

#### Instrucciones de Almacenamiento

- STA m (m  $::: m+2$ )  $\leftarrow$  (A)
- STB m (m ::: m+2)  $\leftarrow$  (B)
- STCH m (m  $:: m+2$ )  $\leftarrow$  A[byte extrema derecha]
- STF m (m ::: m+5)  $\leftarrow$  (F)
- STL m (m ::: m+2)  $\leftarrow$  (L)
- STS m (m  $::: m+2$ )  $\leftarrow$  (S)
- STSW m (m  $::: m+2$ )  $\leftarrow$  (SW)
- STT m (m ::: m+2)  $\leftarrow$  (T)
- STX m (m  $::: m+2$ )  $\leftarrow$  (X)

#### Instrucciones Aritméticas

```
ADD m A \leftarrow (A) + (m ::= m+2)ADDF m F \leftarrow (F) + (m ::: m+5)
ADDR r1, r2 r2 \leftarrow (r2) + (r1)
DIV m A \leftarrow (A) / (m ::: m+5)
DIVF m F \leftarrow F / (m ::: m+5)
DIVR r1, r2 r2 \leftarrow (r2) / (r1)
FIX A \leftarrow (F)FLOAT F \leftarrow (A)MUL m A \leftarrow (A) * (m ::= m+2)MULF m F\leftarrow(F) * (m ::: m+5)
MULR r1, r2 r2 \leftarrow (r2) * (r1)NORM F \leftarrow (F)SUB m A \leftarrow (A) - (m ::: m+2)
SUBF m F \leftarrow (F) - (m ::: m+5)
SUBR r1, r2 r2 \leftarrow (r2) - (r1)
```

```
Instrucciones Lógicas
AND m A \leftarrow (A) & (m ::: m+2)
CLEAR r1 r1 \leftarrow 0OR m A \leftarrow (A) | | (m ::: m+2)
RMO r1, r2 r2 \leftarrow (r1)
SHIFTL r1,n r1 \leftarrow (r1)
SHIFTR r1,n r1 \leftarrow (r1)
```

```
Instrucciones de Comparación y Saltos
COMP m (A):(m :: m+2)COMPF r1 (F): (m ::= m+5)COMPR r1,r2 (r1):(r2)
\vert \ln PC \leftarrow (\text{m})\text{IEQ} m PC \leftarrow (m) Si CC es =\text{JGT } \text{m } \text{PC} \leftarrow \text{(m)} \text{Si } \text{CC } \text{es}JLT m PC \leftarrow (m) Si CC es \leq
```
### Instrucciones para Sub Rutinas

- $\bullet$  JSUB L  $\leftarrow$  (PC); PC  $\leftarrow$  m
- RSUB  $(PC) \leftarrow (L)$

# Instrucciones de Entrada y Salida

RD m A[byte extrema derecha]  $\leftarrow$  dato

SIO Iniciar el canal de E/S

TD m Probar el dispositivo especificado por (m) TIO Prueba el canal de E/S

WD m dispositivo  $\leftarrow$  (A)[byte extrema derecha]

# Elementos de un Programa

# Elementos Principales

- Etiquetas o Símbolos
- Mnemónicos o instrucciones
- Operandos (Constantes o Etiquetas)
- Directivas